Geraden Übungsaufgaben

- 1. L¨ose nach a auf *(Ergebnis als Bruchterm)*:
	- a)  $\frac{1}{2a} \frac{1}{3b}$  $\frac{1}{3b} = \frac{1}{4}$  $\frac{1}{4}$  b)  $\frac{1}{2-a} - \frac{1}{2}$  $\frac{1}{2} = b$  c)  $\frac{1}{2-a} - \frac{1}{2-a}$  $\frac{1}{2-b} = 4$
- 2. Berechne die x- und y-Koordinate des Schnittpunkts der beiden Geraden:

$$
g: \quad y = -\frac{1}{3}x + 5
$$
  $h: \quad y = \frac{2}{3}x - 4$ 

3. Die folgenden Punkte liegen auf der Geraden  $y = \frac{2}{5}$  $rac{2}{5}x-2.$ Berechne die fehlenden Koordinaten: A(? | -4), B(2 | ?), C(? |  $-\frac{1}{3}$ )

- 4. Wie lauten die Gleichungen von g, i und j? *(siehe nebenstehende Zeichnung)*
- 5. Zeichne die Geraden in ein Koordinatensystem:

$$
y = \frac{2}{3}x - 2
$$

$$
y = -2x + 1
$$

$$
y = -\frac{1}{4}x
$$

- 6. In welchem Punkt  $(x-$  und  $y-$ Koordinate) schneidet die Gerade  $y = 5x - \frac{1}{4}$
- 7. Wie lautet die Gleichung der Geraden, die durch die Punkte  $A(-1 |-3)$ ,  $B(2 | 3)$  verläuft?
- 8. Zwei Becken sind mit Wasser gefüllt, im ersten beträgt die Wasserhöhe 30  $cm$ , im zweiten beträgt sie 1 cm. Aus dem ersten Becken wird Wasser abgepumpt, dabei sinkt der Wasserspiegel in jeweils 3 Stunden um 2 cm. Zur selben Zeit wird in das zweite Becken Wasser hineingepumpt, dabei steigt der Wasserspiegel jeweils in zwei Stunden um 1 cm. Um herauszufinden, nach wieviel Stunden in beiden Becken dieselbe Wasserhöhe herrscht, muss eine Gleichung aufgestellt werden. Gib diese Gleichung an und löse sie mit dem GTR.

*(Stelle zun¨achst die Geradengleichungen auf, die den Zusammenhang von der Zeit* x *und der Wasserh¨ohe* y *angeben.)*

- 9. Gegeben ist die Gerade  $g: y = \frac{3}{5}$  $\frac{3}{5}x - 2$ . Wie lautet die Gleichung der Geraden h, die parallel zu g verläuft, jedoch liegt der Punkt  $A(1 | 2)$  auf h *(rechnerische Lösung)*.
- 10. Finde heraus, welche Steigung eine Gerade hat, die senkrecht zur Geraden  $y = \frac{3}{4}$  $\frac{3}{4}x$  verläuft. *(Eine genaue Zeichnung ist hilfreich.)*
	- *Merke: Der Schnittpunkt* S(x | y) *zweier Geraden wird berechnet, indem die Geradenterme gleichgesetzt werden. Sie ergeben fur den ¨* x*-Wert des Schnittpunkts jeweils denselben* y*-Wert des Schnittpunkts, weil der Schnittpunkt auf beiden Geraden liegt.*

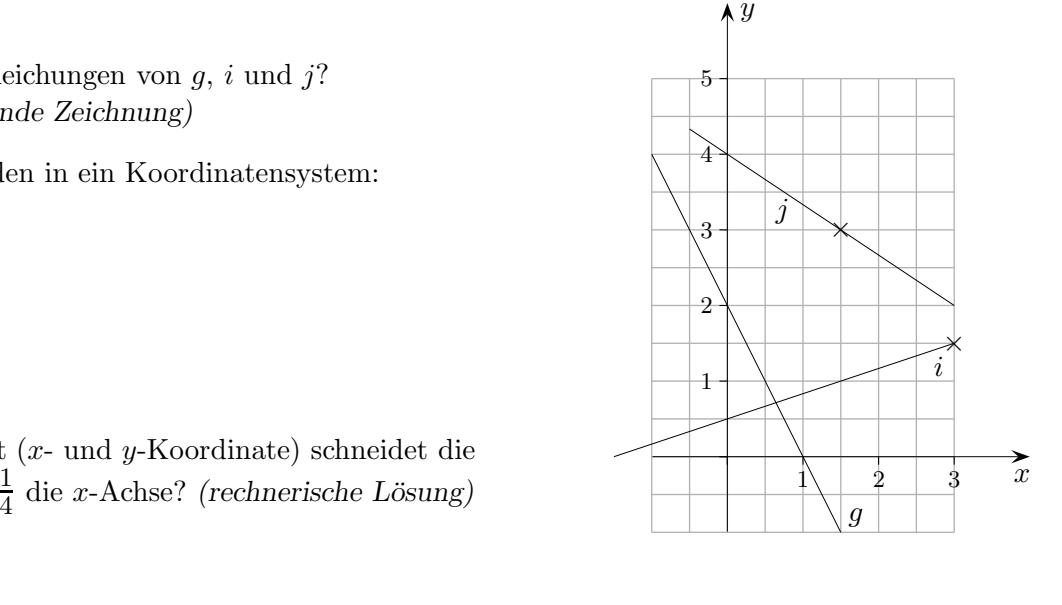

Geraden Übungsaufgaben Lösungen

- 1. L¨ose nach a auf *(Ergebnis als Bruchterm)*:
	- a)  $\frac{1}{2a} \frac{1}{3b}$  $\frac{1}{3b} = \frac{1}{4}$  $\frac{1}{4}$  b)  $\frac{1}{2-a} - \frac{1}{2}$  $\frac{1}{2} = b$  c)  $\frac{1}{2-a} - \frac{1}{2-a}$  $\frac{1}{2-b} = 4$ b)  $a = \frac{4b}{1+c}$  $1+2b$ c)  $a = \frac{16 - 7b}{9 - 4b}$  $9-4b$

2. Berechne die x- und y-Koordinate des Schnittpunkts der beiden Geraden:  $g: y = -\frac{1}{3}$ 3  $x+5$  h :  $y=\frac{2}{3}$ 3

3. Die folgenden Punkte liegen auf der Geraden  $y = \frac{2}{5}$  $rac{2}{5}x-2.$ Berechne die fehlenden Koordinaten:  $A( ? |-4)$ ,  $B(2 | ?)$ ,  $C( ? |-3)$  $A(-5 \mid -4), B(2 \mid -\frac{6}{5}), C(\frac{25}{6})$  $\frac{25}{6} \mid -\frac{1}{3}$ 

4. Wie lauten die Gleichungen von g, i und j? *(siehe nebenstehende Zeichnung)*  $g: y = -2x + 2$ 

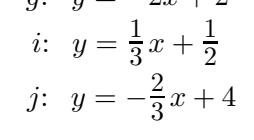

5. Zeichne die Geraden in ein Koordinatensystem:  $y=\frac{2}{3}$  $rac{2}{3}x-2$  $y = -2x + 1$  $y=-\frac{1}{4}$  $rac{1}{4}x$ 

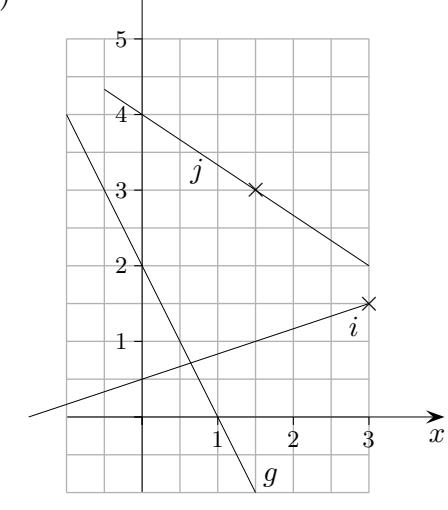

 $\mathbf{\lambda} y$ 

a)  $a = \frac{6b}{4+c}$ 

 $4+3b$ 

 $S(9 | 2)$ 

4 3

- 6. In welchem Punkt  $(x-$  und  $y-$ Koordinate) schneidet die Gerade  $y = 5x - \frac{1}{4}$  $\frac{1}{4}$  die *x*-Achse? *(rechnerische Lösung)* N  $\left(\frac{1}{20} \mid 0\right)$
- 7. Wie lautet die Gleichung der Geraden, die durch die Punkte  $A(-1 \mid -3)$ ,  $B(2 \mid 3)$  verläuft?  $y = 2x - 1$
- 8. Zwei Becken sind mit Wasser gefüllt, im ersten beträgt die Wasserhöhe 30  $cm$ , im zweiten beträgt sie 1 cm. Aus dem ersten Becken wird Wasser abgepumpt, dabei sinkt der Wasserspiegel in jeweils 3 Stunden um 2 cm. Zur selben Zeit wird in das zweite Becken Wasser hineingepumpt, dabei steigt der Wasserspiegel jeweils in zwei Stunden um 1 cm. Um herauszufinden, nach wieviel Stunden in beiden Becken dieselbe Wasserhöhe herrscht, muss eine Gleichung aufgestellt werden. Gib diese Gleichung an und löse sie mit dem GTR.

*(Stelle zun¨achst die Geradengleichungen auf, die den Zusammenhang von der Zeit* x *und der Wasserhöhe* y angeben.) 2  $\frac{2}{3}x+30, \quad y=\frac{1}{2}$  $rac{1}{2}x+1$ ,  $-\frac{2}{3}$  $\frac{2}{3}x + 30 = \frac{1}{2}x + 1$ ,  $x = \frac{174}{7}$ 7

- 9. Gegeben ist die Gerade  $g: y = \frac{3}{5}$  $\frac{3}{5}x - 2$ . Wie lautet die Gleichung der Geraden h, die parallel zu g verläuft, jedoch liegt der Punkt  $A(1 | 2)$  auf h *(rechnerische Lösung)*. 3  $\frac{3}{5}x + \frac{7}{5}$ 5
- 10. Finde heraus, welche Steigung eine Gerade hat, die senkrecht zur Geraden  $y = \frac{3}{4}$  $\frac{3}{4}x$  verläuft. *(Eine genaue Zeichnung ist hilfreich.)* 
	- *Merke: Der Schnittpunkt* S(x | y) *zweier Geraden wird berechnet, indem die Geradenterme gleichgesetzt werden. Sie ergeben fur den ¨* x*-Wert des Schnittpunkts jeweils denselben* y*-Wert des Schnittpunkts, weil der Schnittpunkt auf beiden Geraden liegt.*

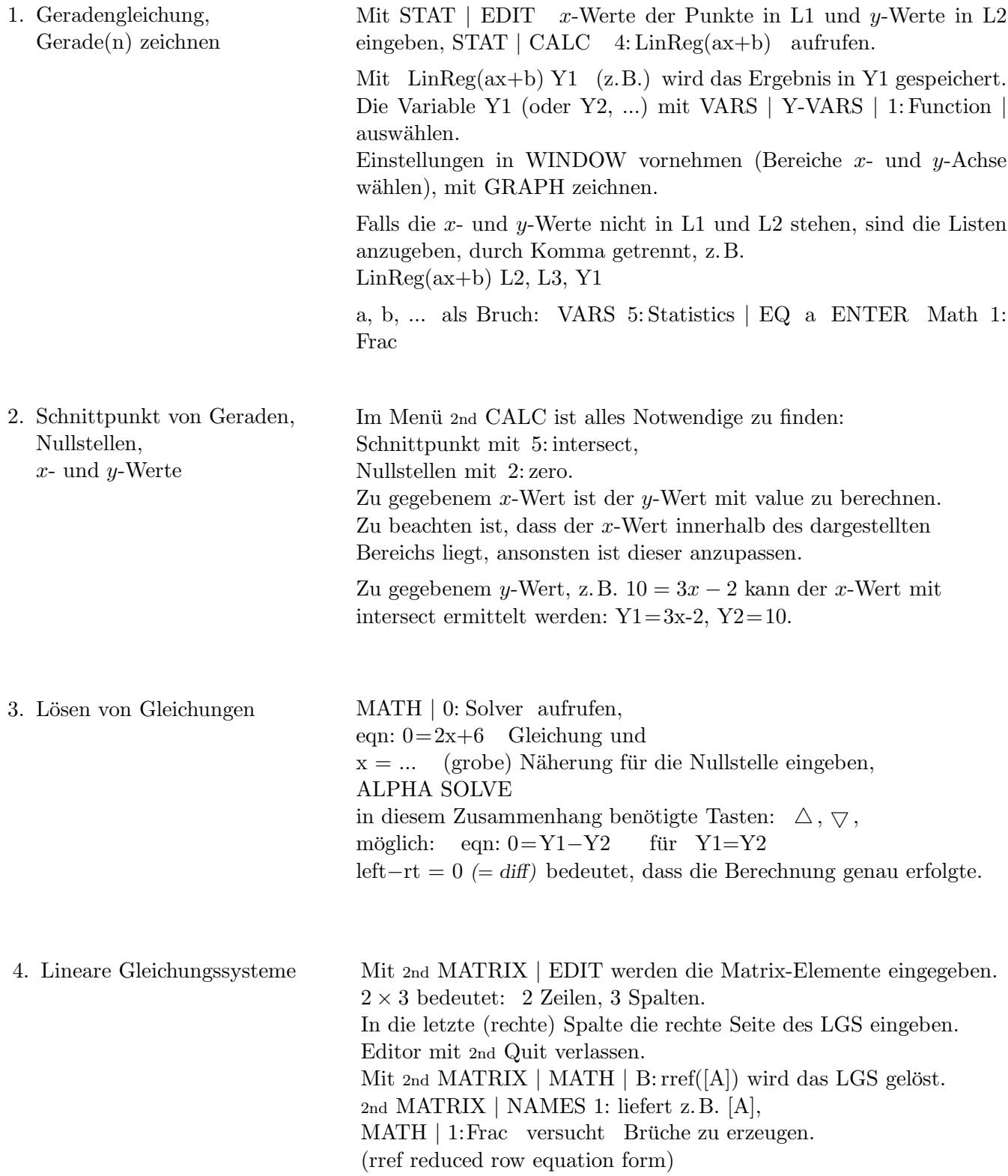